# Implementation of the Fletcher-Reeves Algorithm in Predicting the Growth of Forest Plant Cultures

Dwi Ramahdhani, Solikhun

STIKOM Tunas Bangsa, Pematang Siantar, Indonesia

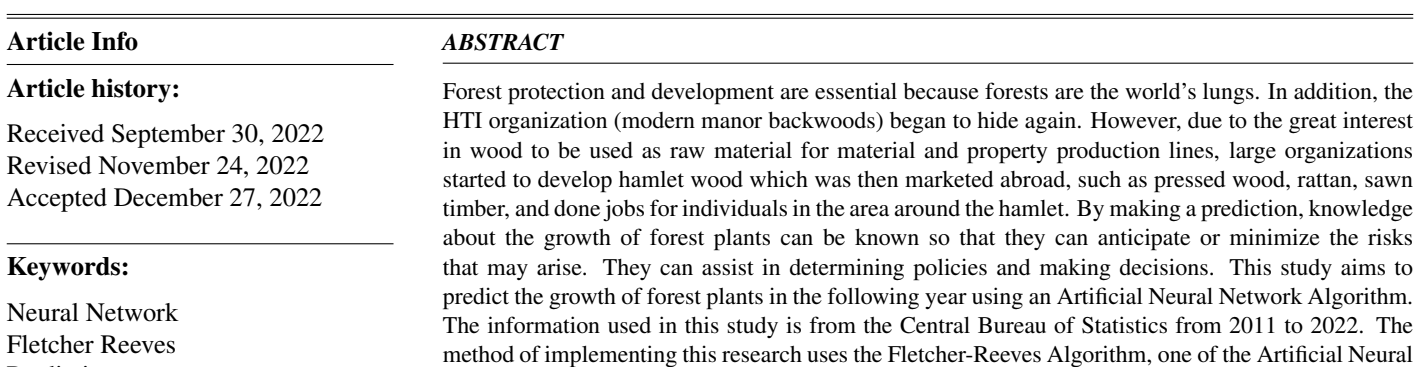

Fletcher Reeves Prediction Forest

Network methods using 5 models, including 7-10-1, 7-15- 1, 7-20-1, 7-25-1, and 7-30-1. Of the five models, the structural model is 7-20-1 with an MSE value of 0.00037397. It can be said that this model can be used because it produces a fast combination and a short period of time.

> Copyright  $\odot$ 2023 The Authors. This is an open access article under the [CC BY-SA](https://creativecommons.org/licenses/by-sa/4.0/) license.

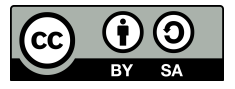

## Corresponding Author:

Solikhun, STIKOM Tunas Bangsa, Pematang Siantar, Indonesia. Email: [solikhun@amiktunasbangsa.ac.id](mailto:solikhun@amiktunasbangsa.ac.id)

How to Cite: D. Ramahdhani, and S. Solikhun, "Implementation of the Fletcher-Reeves Algorithm in Predicting the Growth of Forest Plant Cultures," *International Journal of Engineering and Computer Science Applications (IJECSA)*, vol. 2, no. 1, pp. 23-30, Mar. 2023. doi: [10.30812/ijecsa.v2i1.2418.](https://doi.org/10.30812/ijecsa.v2i1.2418)

## 1. INTRODUCTION

Dangerous atmospheric damage has brought about extraordinary environmental changes, given its effect on rising temperatures, changes in windy climates and humidity  $[1, 2]$  $[1, 2]$  $[1, 2]$ . By restoring or rebuilding cut down forests, it will be clear in the future, and even reduce global temperature rise and Restore original soil PH [\[3\]](#page-6-2). The motivation behind carrying out afforestation (reforestation) is to prevent successive flooding, soil disintegration, government individual assistance, and restore soil fertility [\[4\]](#page-6-3). Forests in Indonesia are in decline due to illegal logging, wilderness violations, and the use of forest areas where the land is used for individual interests such as property development, lodging, plantations, even land use by certain individuals which results in forests becoming damaged and unsustainable. again holds carbon well [\[5\]](#page-6-4). The environmental balance on earth is due to the presence of forests which transmit oxygen and retain carbon dioxide [\[6\]](#page-7-0), then again the population is growing population growth causes tension in the hamlet, for example the forest is expected to add to provide their normal goods to the people.

The depletion of forests combined with the development of properties that utilize glass materials makes the earth's environment warm and accelerates environmental change [\[7\]](#page-7-1). The forest area continues to decrease yearly because forest land has completely shifted to other grounds such as modern areas, settlements, and even lodging [\[8\]](#page-7-2). In Indonesia, many people don't care about the condition of the forest, where there was a big fire in Indonesia which caused half of the forest to be cleared due to people wanting to open up new land [\[9\]](#page-7-3). So with that, the government must be able to provide policies such as predictions in order to overcome forest problems. By developing forest plants in certain areas to carry out reforestation (reforestation) [\[10\]](#page-7-4). To overcome this problem, data on forest cultivation is needed  $[11]$ , So that it is used as the basis for formulating policies in the forestry sector by utilizing the progress and the correct period.

To help overcome this problem, data is needed on companies that carry out forest plant planting. From these figures, the public can decide on a strategy to anticipate the riots that will occur [\[12\]](#page-7-6). Therefore, it is essential to direct researchers in predicting the value of planting crops in the following several periods by utilizing the progress and the correct period. Previous researchers said that the Flecther-Reeves algorithm is one of the techniques commonly used to anticipate in artificial neural networks [\[13,](#page-7-7) [14\]](#page-7-8). The Fletcher Reeves method is one of the Artificial Neural network methods, a development of the backpropagation algorithm [\[15,](#page-7-9) [16\]](#page-7-10). Conjugate Gradient Algorithm according to some literature, Fletcher-Reeves is an optimization technique that works well when used with backpropagation techniques because it can adjust the time needed for training to reach the lowest convergence level [\[17\]](#page-7-11). This study aims to predict the growth of forest plants in the following year using an Artificial Neural Network Algorithm.

## 2. RESEARCH METHOD

<span id="page-1-0"></span>The stages of this research are shown in Figure [1.](#page-1-0)

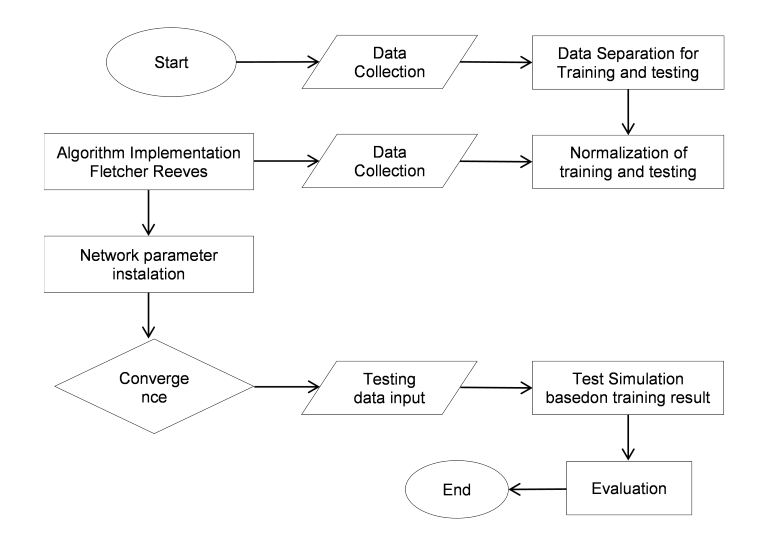

Figure 1. Research Stages

Judging from Figure [1,](#page-1-0) it is very reasonable that the initial nine steps 0 taken from the examination stage are 6 collecting six research datasets (Judging from 7 Figure [1\)](#page-1-0). The next stage isolates the examination data set into two sets, specifically for preparing and testing information. The next step is standardising the preparation and testing information using the conditions equation.

## 2.1. Data Collection

<span id="page-2-0"></span>The data used in this study was taken from the Central Statistics Agency from 2011 to 2020. The data can be seen in the Table [1.](#page-2-0)

| <b>Region</b> | 2011     | 2012 | 2013   | 2014 | 2015 | 2016 | 2017 | 2018 | 2019 | 2020 |
|---------------|----------|------|--------|------|------|------|------|------|------|------|
| Sumatera      | 77       | 75   | 90     | 94   | 100  | 94   | 106  | 108  | 111  | 113  |
| Jawa          | 60       | 68   | 70     | 73   | 66   | 64   | 74   | 72   | 70   | 71   |
| Nusa Tenggara | $\Omega$ | 3    | $^{0}$ | 3    | 3    |      | 5    | 6    |      |      |
| Kalimantan    | 60       | 56   | 69     | 71   | 72   | 72   | 87   | 84   | 100  | 100  |
| Sulawesi      |          |      |        |      | 4    | 4    | 10   | 9    | 9    | 10   |
| Maluku/Papua  |          | 6    |        | 5    | 6    | 6    | 6    | 6    | 6    | 9    |
| Indonesia     | 206      | 213  | 235    | 248  | 251  | 247  | 288  | 285  | 303  | 318  |

Table 1. Forest Plant Cultivator Data

# 2.2. Normalization

Based on Table [1,](#page-2-0)  $X'$  is the consequence of standardized information, 0.8 and 0.1 are typical inverse values of the standardization equation [\[18\]](#page-7-12). X is the information to be standardized, b is the lowest value from the data set. and an is the most important value of the data set, using the formula [\(1\)](#page-2-1).

<span id="page-2-1"></span>
$$
x' = \frac{0.8(x - a)}{b - a} + 0.1\tag{1}
$$

Where  $x'$  is result of data normalization, x is data to be normalized, a is smallest data from a dataset, and b is The largest data from the dataset.

In addition, standard preparation information was placed into the Matlab 2011b application [\[19\]](#page-7-13) for treatment, followed by creating a multifaceted brain organization (preparing information input). Next is the use of the Powell-Beale calculation [\[17,](#page-7-11) [20\]](#page-7-14). The formation of this multifaceted brain network utilizes the ability of tansig and logsig [\[21\]](#page-7-15). The next stage is to introduce organizational boundaries regarding the preparation capabilities used (traincgf). Then enter the command to perform the preparation cycle and see the results when the execution is found. Assuming the preparation results arrive at the combination, it will continue to include standardized test information. However, if the preparation results have yet to reach assimilation, then return to the stage of recognizing organizational boundaries. The next stage is followed by the reenactment of the test information considering the consequences of the preparation. After all that is done, the last stage is the assessment to see to see the best structural model based on the Execution/MSE test, which is most minimum (slightly).

## 2.3. Research Variable

The variables used are input and output from 2011 - 2015 for training data, then 2016-2020 for data testing. As for the output variable, the years 2016-2020.

# 3. RESULT AND ANALYSIS

#### 3.1. Normalized Data Results

The basic step that is performed after the dataset [\[22\]](#page-7-16) can be accessed-is to divide the information into two parts (preparing the information and testing the information). The preparation information uses the years 2011-2014 as information and 2015 as the target (outcome). 2016-2019 is used as information for test information, and 2020 is a goal (result). Then, these data are normalized using the sigmoid function as written in equation [\(1\)](#page-2-1).

| No             | Region                    | 2011   | 2012   | 2013   | 2014   | $2015$ (target) |
|----------------|---------------------------|--------|--------|--------|--------|-----------------|
|                | <b>SUMATRA</b>            | 0.3454 | 0.3454 | 0.3454 | 0.3996 | 0.4187          |
| $\overline{c}$ | JAWA                      | 0.2912 | 0.3167 | 0.3231 | 0,3327 | 0,3104          |
| 3              | NUSA TENGGARA             | 0.1000 | 0,1096 | 0.1000 | 0.1096 | 0,1096          |
| 4              | <b>KALIMANTAN</b>         | 0.2912 | 0.2785 | 0.3199 | 0.3263 | 0.3295          |
| 5              | <b>SULAWESI</b>           | 0.1064 | 0.1159 | 0.1032 | 0.1064 | 0.1127          |
| 6              | <b>MALUKU &amp; PAPUA</b> | 0.1223 | 0.1191 | 0.1159 | 0.1159 | 0.1191          |
| 7              | <b>INDONESIA</b>          | 0.7566 | 0.7789 | 0.8490 | 0.8904 | 0,9000          |

Table 2. Training Data Normalization Results

| N <sub>0</sub> | Region                    | 2016   | 2017   | 2018   | 2019   | $2020$ (target) |
|----------------|---------------------------|--------|--------|--------|--------|-----------------|
|                | <b>SUMATRA</b>            | 0.3293 | 0.3599 | 0.3650 | 0.3726 | 0.3777          |
| $\overline{c}$ | <b>JAWA</b>               | 0.2529 | 0.2783 | 0.2732 | 0,2682 | 0.2707          |
| 3              | <b>NUSA TENGGARA</b>      | 0.1076 | 0.1025 | 0.1051 | 0.1076 | 0,1076          |
| 4              | <b>KALIMANTAN</b>         | 0.2732 | 0.3115 | 0.3038 | 0,3446 | 0,3650          |
| 5              | <b>SULAWESI</b>           | 0.1000 | 0.1153 | 0.1127 | 0.1127 | 0.1153          |
| 6              | <b>MALUKU &amp; PAPUA</b> | 0.1051 | 0.1051 | 0.1051 | 0.1051 | 0,1127          |
|                | <b>INDONESIA</b>          | 0.7191 | 0,8236 | 0,8159 | 0,8618 | 0,9000          |

Table 3. Normalization Results of Test Data

#### 3.2. Training and Testing

 $\overline{a}$ 

<span id="page-3-0"></span>Data processing is carried out using Matlab 2011b tools [\[23\]](#page-7-17) which aims to determine the best architectural model. The method used in architecture is the Fletcher Reeves method[24]. The architecture used is 5 models, namely 7-10-1, 7-15-1, 7-20-1, 7-25-1, and 7-30-1. The parameters of the Fletcher-Reeves algorithm used can be seen in Figure [2.](#page-3-0)

```
% Nilai parameter default Fletcher-Reeves (traincgf)
net.trainParam.epochs = 1000;
net.trainParam.show = 25;
net.trainParam.showCommandLine = 0;net.trainParam.showWindow = 1;net.trainParam.goal = 0;net.trainParam.time = inf;net.trainParam.min\_grad = 1e-6;net.trainParam.max_fail = 5;<br>net.trainParam.searchFcn = 'srchcha'
```
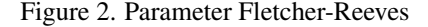

## 1. Model 7-10-1

<span id="page-3-1"></span>Training with the 7-10-1 model, up to 223 Epoch iterations. The training and test schedule is shown in the Table [4](#page-3-1) (Training Results) and Table [5](#page-3-2) (Testing Results).

| N <sub>0</sub> | X1     | X <sub>2</sub><br>X3<br><b>X4</b> |        | Target(Y1) |        | Epoch 131 |              |            |
|----------------|--------|-----------------------------------|--------|------------|--------|-----------|--------------|------------|
|                |        |                                   |        |            | Actual |           | <b>Error</b> | Perf       |
|                | 0.3454 | 0.3454                            | 0.3454 | 0,3996     | 0.4187 | 0.4187    | 0.0000       |            |
| 2              | 0.2912 | 0.3167                            | 0.3231 | 0.3327     | 0.3104 | 0.3104    | 0,0000       |            |
| 3              | 0,1000 | 0,1096                            | 0,1000 | 0,1096     | 0,1096 | 0,1099    | $-0,0003$    |            |
| $\overline{4}$ | 0.2912 | 0.2785                            | 0.3199 | 0.3263     | 0.3295 | 0.3295    | 0.0000       | 0.00000004 |
| 5              | 0.1064 | 0,1159                            | 0,1032 | 0.1064     | 0,1127 | 0,1124    | 0,0003       |            |
| 6              | 0.1223 | 0,1191                            | 0,1159 | 0.1159     | 0.1191 | 0,1190    | 0,0001       |            |
| 7              | 0,7566 | 0,7789                            | 0,8490 | 0,8904     | 0,9000 | 0,9000    | 0,0000       |            |

Table 4. Training Results

<span id="page-3-2"></span>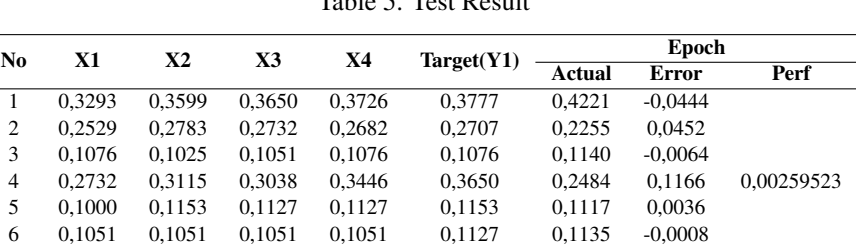

7 0,7191 0,8236 0,8159 0,8618 0,9000 0,8774 0,0226

 $T<sub>1</sub>$   $T<sub>2</sub>$   $T<sub>3</sub>$   $T<sub>4</sub>$   $T<sub>5</sub>$   $T<sub>6</sub>$ 

## 2. Model 7-15-1

<span id="page-4-0"></span>The results of model training produce epochs with six iterations. The Table [6](#page-4-0) (Training Results) and Table [7](#page-4-1) (Testing Results).

| N <sub>0</sub> | X1     | X2     | X3     | <b>X4</b> | Target(Y1) | Epoch 274 |           |            |
|----------------|--------|--------|--------|-----------|------------|-----------|-----------|------------|
|                |        |        |        |           |            | Actual    | Error     | Perf       |
|                | 0.3454 | 0.3454 | 0.3454 | 0.3996    | 0.4187     | 0.4188    | $-0.0001$ |            |
| 2              | 0.2912 | 0,3167 | 0,3231 | 0,3327    | 0,3104     | 0,3105    | $-0,0001$ |            |
| 3              | 0.1000 | 0.1096 | 0.1000 | 0.1096    | 0.1096     | 0.1104    | $-0.0008$ |            |
| $\overline{4}$ | 0.2912 | 0,2785 | 0.3199 | 0.3263    | 0,3295     | 0,3293    | 0.0002    | 0.00000046 |
| 5              | 0.1064 | 0.1159 | 0,1032 | 0.1064    | 0.1127     | 0.1113    | 0,0014    |            |
| 6              | 0.1223 | 0.1191 | 0,1159 | 0,1159    | 0.1191     | 0,1197    | $-0,0006$ |            |
| 7              | 0.7566 | 0.7789 | 0.8490 | 0.8904    | 0.9000     | 0.9000    | 0,0000    |            |

Table 6. Training Results

<span id="page-4-1"></span>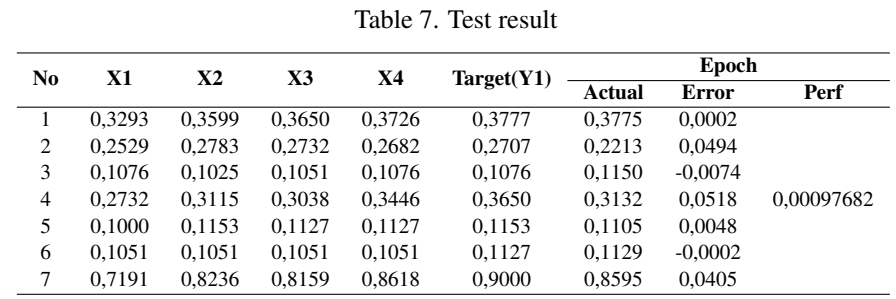

# 3. Model 7-20-1

<span id="page-4-2"></span>An epoch with 160 iterations was generated from training with this model. The Table [8](#page-4-2) (Training Results) and Table [9](#page-4-3) (Testing Results).

|    |        |        |        |        |                  | Epoch 47 |           |            |
|----|--------|--------|--------|--------|------------------|----------|-----------|------------|
| No | X1     | X2     | X3     |        | Х4<br>Target(Y1) |          | Error     | Perf       |
|    | 0.3454 | 0.3454 | 0.3454 | 0.3996 | 0.4187           | 0.4096   | 0.0091    |            |
| 2  | 0.2912 | 0.3167 | 0,3231 | 0,3327 | 0.3104           | 0.3405   | $-0.0301$ |            |
| 3  | 0.1000 | 0.1096 | 0.1000 | 0.1096 | 0.1096           | 0.1427   | $-0.0331$ |            |
| 4  | 0.2912 | 0,2785 | 0,3199 | 0,3263 | 0,3295           | 0,3131   | 0.0164    | 0.00054510 |
| 5  | 0.1064 | 0.1159 | 0,1032 | 0.1064 | 0.1127           | 0.1420   | $-0.0293$ |            |
| 6  | 0.1223 | 0.1191 | 0,1159 | 0,1159 | 0.1191           | 0.1410   | $-0.0219$ |            |
| 7  | 0.7566 | 0.7789 | 0.8490 | 0.8904 | 0.9000           | 0.9111   | $-0.0111$ |            |

Table 8. Training Results

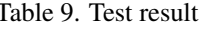

<span id="page-4-3"></span>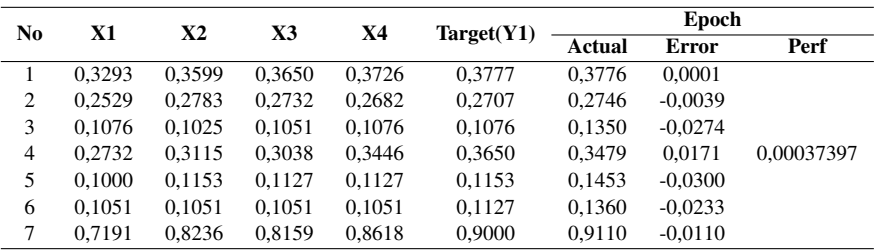

#### 4. Model 7-25-1

An epoch with 368 iterations was generated from training with this model. The Table [10](#page-5-0) (Training Results) and Table [11](#page-5-1) (Testing Results).

<span id="page-5-0"></span>

| X1<br>N <sub>0</sub> |        | X2     | X3     | X4     | Target(Y1) | Epoch 120 |           |            |  |
|----------------------|--------|--------|--------|--------|------------|-----------|-----------|------------|--|
|                      |        |        |        |        |            | Actual    | Error     | Perf       |  |
|                      | 0.3454 | 0.3454 | 0.3454 | 0.3996 | 0.4187     | 0.4186    | 0.0001    |            |  |
| 2                    | 0,2912 | 0,3167 | 0,3231 | 0,3327 | 0.3104     | 0,3105    | $-0,0001$ |            |  |
| 3                    | 0,1000 | 0,1096 | 0,1000 | 0,1096 | 0,1096     | 0,1096    | 0,0000    |            |  |
| 4                    | 0.2912 | 0,2785 | 0.3199 | 0.3263 | 0,3295     | 0.3294    | 0.0001    | 0.00000011 |  |
| 5                    | 0.1064 | 0.1159 | 0.1032 | 0.1064 | 0.1127     | 0.1121    | 0.0006    |            |  |
| 6                    | 0.1223 | 0.1191 | 0.1159 | 0.1159 | 0.1191     | 0.1197    | $-0.0006$ |            |  |
| 7                    | 0.7566 | 0.7789 | 0.8490 | 0.8904 | 0.9000     | 0.9000    | 0.0000    |            |  |

Table 10. Training Results

Table 11. Test result

<span id="page-5-1"></span>

| N <sub>0</sub><br>X1 |        | X2     | X3     | Χ4     | Target(Y1) | Epoch         |              |            |  |
|----------------------|--------|--------|--------|--------|------------|---------------|--------------|------------|--|
|                      |        |        |        |        |            | <b>Actual</b> | <b>Error</b> | Perf       |  |
| 1                    | 0.3293 | 0.3599 | 0.3650 | 0.3726 | 0.3777     | 0.3363        | 0.0414       |            |  |
| $\overline{c}$       | 0,2529 | 0.2783 | 0.2732 | 0,2682 | 0.2707     | 0,2685        | 0,0022       |            |  |
| 3                    | 0,1076 | 0,1025 | 0,1051 | 0,1076 | 0,1076     | 0,1118        | $-0,0042$    |            |  |
| $\overline{4}$       | 0.2732 | 0.3115 | 0.3038 | 0.3446 | 0.3650     | 0.3168        | 0.0482       | 0.00102257 |  |
| 5                    | 0.1000 | 0,1153 | 0.1127 | 0.1127 | 0,1153     | 0.1070        | 0,0083       |            |  |
| 6                    | 0,1051 | 0.1051 | 0,1051 | 0.1051 | 0.1127     | 0.1100        | 0,0027       |            |  |
| 7                    | 0,7191 | 0,8236 | 0,8159 | 0,8618 | 0,9000     | 0,8450        | 0,0550       |            |  |

## 5. Model 7-30-1

<span id="page-5-2"></span>Training with this model produces epochs with 125 iterations as a result. The Table [12](#page-5-2) (Training Results) and Table [13](#page-5-3) (Testing Results).

| No             | X1     | X2     | X3     | <b>X4</b> | Target(Y1) | Epoch 80 |              |            |  |
|----------------|--------|--------|--------|-----------|------------|----------|--------------|------------|--|
|                |        |        |        |           |            | Actual   | <b>Error</b> | Perf       |  |
| 1              | 0.3454 | 0.3454 | 0.3454 | 0.3996    | 0.4187     | 0.4151   | 0,0036       |            |  |
| $\overline{2}$ | 0.2912 | 0.3167 | 0.3231 | 0.3327    | 0.3104     | 0.2573   | 0.0531       |            |  |
| 3              | 0.1000 | 0,1096 | 0,1000 | 0,1096    | 0,1096     | 0,1397   | $-0.0301$    |            |  |
| $\overline{4}$ | 0.2912 | 0.2785 | 0.3199 | 0,3263    | 0.3295     | 0.2927   | 0.0368       | 0.00086824 |  |
| 5              | 0.1064 | 0.1159 | 0,1032 | 0.1064    | 0.1127     | 0.1321   | $-0.0194$    |            |  |
| 6              | 0,1223 | 0.1191 | 0,1159 | 0,1159    | 0.1191     | 0,1297   | $-0.0106$    |            |  |
| 7              | 0.7566 | 0.7789 | 0.8490 | 0.8904    | 0.9000     | 0.9224   | $-0.0224$    |            |  |

Table 12. Training Results

Table 13. Test result

<span id="page-5-3"></span>

| N <sub>0</sub> | X1     | X2     | X3     | <b>X4</b> | Target(Y1) | Epoch  |           |            |  |
|----------------|--------|--------|--------|-----------|------------|--------|-----------|------------|--|
|                |        |        |        |           |            | Actual | Error     | Perf       |  |
|                | 0.3293 | 0.3599 | 0.3650 | 0.3726    | 0.3777     | 0.3472 | 0.0305    |            |  |
| $\overline{c}$ | 0.2529 | 0.2783 | 0,2732 | 0,2682    | 0,2707     | 0.1417 | 0.1290    |            |  |
| 3              | 0.1076 | 0.1025 | 0,1051 | 0.1076    | 0.1076     | 0,1523 | $-0.0447$ |            |  |
| $\overline{4}$ | 0,2732 | 0.3115 | 0,3038 | 0,3446    | 0,3650     | 0,2195 | 0.1455    | 0.00617546 |  |
| 5              | 0.1000 | 0,1153 | 0.1127 | 0.1127    | 0,1153     | 0,1378 | $-0.0225$ |            |  |
| 6              | 0.1051 | 0,1051 | 0,1051 | 0,1051    | 0,1127     | 0,1494 | $-0.0367$ |            |  |
|                | 0.7191 | 0,8236 | 0,8159 | 0,8618    | 0,9000     | 0,8745 | 0,0255    |            |  |

#### 3.3. Result Analysis and Evaluation

Using Matlab and Microsoft Excel tools, training and testing of data-driven architectural models 7-10-1, 7-15-1, 7-20-1, 7-25- 1, and 7-30-1 (Table [14\)](#page-6-5). The best architectural model is 7-20-1 with MSE value is 0,00037397 (Figure [3\)](#page-6-6).

<span id="page-6-5"></span>

| <b>Algorithm</b> | Architecture | <b>Training Fuction</b> | <b>Epoch</b> (Iteration) | <b>MSE Training</b> | <b>MSE Testing/Performance</b> |
|------------------|--------------|-------------------------|--------------------------|---------------------|--------------------------------|
|                  | $7-10-100$   | Traincgf                | 131                      | 0.00000004          | 0.0025952300                   |
|                  | $7 - 15 - 1$ | Traincgf                | 274                      | 0.00000046          | 0.0009768200                   |
| Fletcher-Reeves  | $7-20-1$     | <b>Traincgf</b>         | 47                       | 0.00054510          | 0,00037397                     |
|                  | $7 - 25 - 1$ | Traincgf                | 120                      | 0.00000011          | 0.0010225700                   |
|                  | $7 - 30 - 1$ | Traincgf                | 80                       | 0.00086824          | 0.0061754600                   |

Table 14. Comparison of Overall Results Model00

<span id="page-6-6"></span>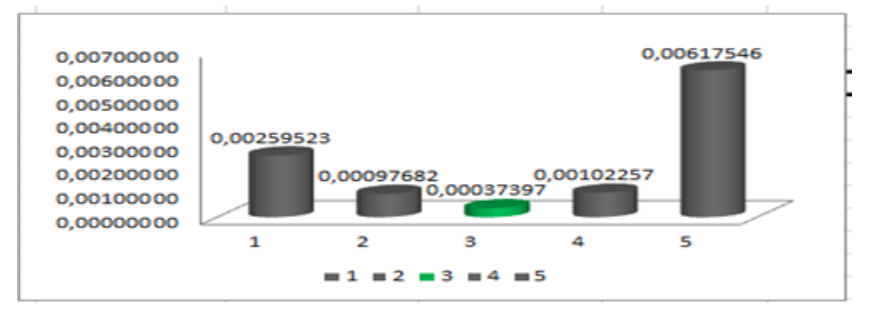

Figure 3. Comparison of Overall Results Model

# 4. CONCLUSION

The Ranger Service Plant Development Organization, as shown by the Island 7-20-1 building model, can be used because the preparation time to complete the combination is not too long, and the subsequent execution is perfect. Furthermore, in contrast to the other four compositional models, they tend to be close to results and conversations. In general, it can also be estimated that the Fletcher-Reeves (traincgb) calculation can achieve a higher level of improvement, judging by its ability to produce Execution/MSE test results (low), short pooling time, and high emphasis Fast enough.

# 5. DECLARATIONS

AUTHOR CONTIBUTION

All authors contributed to the writing of this article. FUNDING STATEMENT

# COMPETING INTEREST

The authors declare no conflict of interest in this article.

# **REFERENCES**

-

- <span id="page-6-0"></span>[1] F. Bagaskara and A. C. Tridakusumah, "Dinamika Pengelolaan Hutan Bersama Masyarakat (Studi Kasus LMDH Tani Mukti Giri Jaya, Desa Mekarmanik, Kecamatan Cimenyan, Kabupaten Bandung)," *Mimbar Agribisnis: Jurnal Pemikiran Masyarakat Ilmiah Berwawasan Agribisnis*, vol. 7, no. 1, pp. 805–823, jan 2021.
- <span id="page-6-1"></span>[2] R. Kusumaningtyas and I. Chofyan, "Pengelolaan Hutan Dalam Mengatasi Alih," *Perencanaan Wilayah dan Kota*, vol. 13, no. 2, pp. 1–11, 2012.
- <span id="page-6-2"></span>[3] K. R. Indriana, R. A. Hadi, and D. Juliana, "Pengujian Unsur Hara Dan pH Tanah Sawah Melalui Metode PUTS (Perangkat Uji Tanah Sawah) Dikelompok Tani Medar Rahayu Desa Citaleus," *Tridarma*, vol. 3, no. 1, pp. 129–135, 2020.
- <span id="page-6-3"></span>[4] P. T. Damayatanti, "Upaya Pelestarian Hutan melalui Pengelolaan Sumberdaya Hutan Bersama Masyarakat," *Komunitas: International Journal of Indonesian Society and Culture*, vol. 3, no. 1, pp. 70–82, 2011.
- <span id="page-6-4"></span>[5] N. Harahab, "the Infuence of Mangrove Ecosystem As Their Role for Catching Productivity (Case Study in Pasuruan Residence, East Java)," *Jurnal Perikanan Universitas Gadjah Mada*, vol. 11, no. 1, pp. 100–106, 2009.
- <span id="page-7-0"></span>[6] U. Suwahyono, "Biokonversi Karbondioksida Untuk Bahan," *urnal Teknologi Lingkungan BPPT*, vol. 9, no. 1, pp. 1–5, 2008.
- <span id="page-7-1"></span>[7] V. Marsongkhoe and T. Tantimin, "Analisis Yuridis Kejahatan Pembalakan Liar Di Kota Batam berdasarkan Undang-Undang Nomor 18 Tahun 2013 tentang Pencegahan dan Pemberantasan Pengrusakan Hutan," *Journal of Judicial Review*, vol. 22, no. 1, pp. 128–138, 2020.
- <span id="page-7-2"></span>[8] M. Astiningrum, M. Z. Abdullah, and P. P. Sari, "Identifikasi Kualitas Terung Ungu berdasarkan Warna dan Tekstur menggunakan metode Jaringan Saraf Tiruan," in *Seminar Informatika Aplikatif Polinema*, 2020, pp. 554–559.
- <span id="page-7-3"></span>[9] A. Yusuf, H. Hapsoh, S. H. Siregar, and D. R. Nurrochmat, "Analisis Kebakaran Hutan Dan Lahan Di Provinsi Riau," *Dinamika Lingkungan Indonesia*, vol. 6, no. 2, pp. 67–84, jul 2019.
- <span id="page-7-4"></span>[10] S. Andrianto, f., Bintoro, A., Yuwono, "Produksi Dan Laju Dekomposisi Serasah Mangrove (Rhizophora Sp.) Di Desa Durian Dan Desa Batu Menyan Kecamatan Padang Cermin Kabupaten Pesawaran," *Jurnal Sylva Lestari*, vol. 3, no. 1, pp. 9–20, 2017.
- <span id="page-7-5"></span>[11] M. Rahardjo, "Peluang Pembudidayaan Tanaman Echinacea (Echinacea purpurea) di Indonesia," *Perspektif Review Penelitian Tanaman Industri*, vol. 4, no. 1, pp. 1–10, 2015.
- <span id="page-7-6"></span>[12] L. Mufaidah, S. Suwasono, Y. Wibowo, and D. W. Soedibyo, "Peramalan Jumlah Permintaan Udang Beku PND Menggunakan Metode Jaringan Syaraf Tiruan (JST) Backpropagation," *Jurnal Agroteknologi*, vol. 11, no. 01, pp. 17–22, 2017.
- <span id="page-7-7"></span>[13] Y. Andriani, H. Silitonga, and A. Wanto, "Analisis jaringan syaraf tiruan untuk prediksi volume ekspor dan impor migas di indonesia," *Register: Jurnal Ilmiah Teknologi Sistem Informasi*, vol. 4, no. 1, pp. 30–40, 2018.
- <span id="page-7-8"></span>[14] M. E. Al Rivan and G. R. Sung, "Identifikasi Mutu Buah Pepaya California (Carica Papaya L.) Menggunakan Metode Jaringan Syaraf Tiruan," *Jurnal Sisfokom (Sistem Informasi dan Komputer)*, vol. 10, no. 1, pp. 113–119, apr 2021.
- <span id="page-7-9"></span>[15] A. Wanto, N. Ginantra, N. Nurmawati, G. W. Bhawika, A. D. GS, P. Purwantoro, A. Abdussakir, and T. Taufiqurrahman, "Analysis of the Backpropagation Algorithm in Viewing Import Value Development Levels Based on Main Country of Origin," *Journal of Physics: Conference Series*, vol. 1255, no. 1, pp. 1–6, 2019.
- <span id="page-7-10"></span>[16] U. B. Pambudi, "Pemilihan Algoritma Pelatihan Backpropagation Yang Paling Optimal Berdasarkan Model Neuron 15-20-1 Dan 15-25-1 Ditinjau Dari Ketepatan Pengenalan Pola Data," Ph.D. dissertation, 2019.
- <span id="page-7-11"></span>[17] N. L. W. S. R. Ginantra, A. D. GS, S. Andini, and A. Wanto, "Pemanfaatan Algoritma Fletcher-Reeves untuk Penentuan Model Prediksi Harga Nilai Ekspor Menurut Golongan SITC," *Building of Informatics, Technology and Science (BITS)*, vol. 3, no. 4, pp. 679–685, mar 2022.
- <span id="page-7-12"></span>[18] D. A. Nugroho, N. Savitri, N. Saputra, T. B. Adji, A. E. Permanasari, M. N. Ardhiansyah, R. Umar, Sunardi, U. Alifah, P. P. A. Arsya Monica Pravina, Imam Cholissodin, D. Darwis, E. S. Pratiwi, A. F. O. Pasaribu, P. Arsi, and R. Waluyo, "Analisis Sentimen Data Presiden Jokowi Dengan Preprocessing Normalisasi Dan Stemming Menggunakan Metode Naive Bayes Dan SVM," in *Seminar Nasional Teknologi Fakultas Teknik Universitas Krisnadwipayana*, vol. 3, no. 1, 2021, pp. 1–11.
- <span id="page-7-13"></span>[19] D. Rohpandi, A. Sugiharto, and G. A. Winara, "Aplikasi Pengolahan Citra Dalam Pengenalan Pola Huruf Ngalagena Menggunakan MATLAB," in *Konferensi Nasional Sistem & Informatika*, 2015, pp. 772–777.
- <span id="page-7-14"></span>[20] D. A. Nasution, H. H. Khotimah, and N. Chamidah, "Perbandingan Normalisasi Data untuk Klasifikasi Wine Menggunakan Algoritma K-NN," *Computer Engineering, Science and System Journal*, vol. 4, no. 1, pp. 78–82, jan 2019.
- <span id="page-7-15"></span>[21] I. Sahin and I. Koyuncu, "Design and Implementation of Neural Networks Neurons with RadBas, LogSig, and TanSig Activation Functions on FPGA," *Electronics and Electrical Engineering*, vol. 120, no. 4, pp. 51–54, apr 2012.
- <span id="page-7-16"></span>[22] I. Parinduri, "Model dan Simulasi Rangkaian RLC Menggunakan Output Simulink," *Journal of Science and Social Research*, vol. 1, no. 1, pp. 42–47, 2018.
- <span id="page-7-17"></span>[23] R. Sinaga, M. Malemta Sitomorang, D. Setiawan, A. Wanto, and A. Perdana Windarto, "Akurasi Algoritma Fletcher-Reeves untuk Prediksi Ekspor Karet Remah Berdasarkan Negara Tujuan Utama," *Journal of Informatics Management and Information Technology*, vol. 2, no. 3, pp. 91–99, 2022.